## TRAVAILLER AUTREMENT

Ce chapitre regroupe un ensemble d'activités pouvant être abordées à des moments variés de l'année. Elles utilisent des notions de différents chapitres et permettent de travailler autrement pour développer les compétences transversales :

- rechercher, extraire et organiser l'information utile ;
- réaliser, manipuler, mesurer, calculer, appliquer des consignes ;
- raisonner, argumenter, pratiquer une démarche expérimental, démontrer ;
- présenter la démarche suivie, les résultats obtenus, communiquer à l'aide d'un langage adaptée.

### **SE DÉPASSER ET FRANCHIR DES SOMMETS**

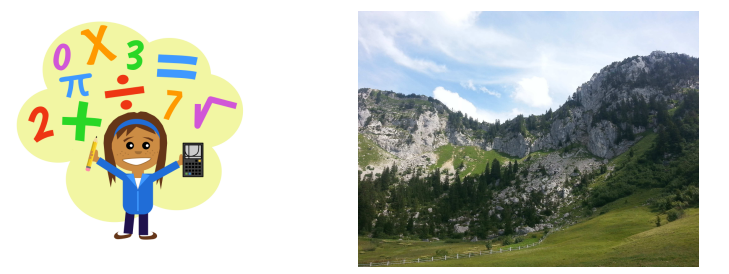

## **Problèmes ouverts**

✐

✐

Les **problèmes ouverts** se définissent comme des « *énoncés courts qui n'induisent ni la méthode, ni la solution* ». Il est possible de s'engager dans des essais, des conjectures, des projets de résolution, des contre-exemples. La **narration de recherche**, trace écrite des démarches engagées pour résoudre le problème, permettent de s'initier et de développer une démarche scientifique.

## **Problèmes de synthèse**

Les **problèmes de synthèse** font appel à des notions de différents chapitres avec des questions qui s'enchaînent. Ils permettent de réactiver un ensemble de connaissances et faire des liens entre les chapitres en étant guidé.

## **QCM de synthèse**

Les **Questionnaires à Choix Multiples** permettent de vérifier l'acquisition des raisonnements en s'affranchissant de la rédaction. Trois sont proposés sur chaque partie du programme.

Un outil permettant de créer des QCM très facilement est accessible sur le logiciel Labomep, disponible gratuitement en ligne ( *www.labomep.net*). Interactif, il propose solution, éléments de correction et des exercices en remédiation.

## **Sudomath**

✐

✐

Basé sur le principe du sudoku, le **Sudomath**est une grille à compléter à partir des réponses aux questions. Lorsque toutes sont résolues sans erreurs, on obtient une grille classique qu'il est possible de compléter.Trois sont proposés sur chaque partie du programme. Un outil permettant de créer des Sudomaths individualisé est disponible gratuitement sur Mutuamath (*www.mutuamath.net*).

TRAVAILLER AUTREMENT **1**

✐

# PROBLÈMES OUVERTS

**1** Émile voudrait faire fabriquer une enseigne lumineuse pour son magasin suivant le schéma ci-contre. Il s'agit d'un triangle inscrit dans un cercle de diamètre [*AA*′ ] avec *AA*′ = 5*m*.

Pour que son enseigne soit la plus lumineuse possible il souhaiterait que le triangle ait la plus grande aire possible.

Sur le schéma, *I* est un point du segment [*AA*′ ], mobile sur ce segment. *B* et *C* sont les points d'intersection de la droite (*d*) perpendiculaire à [*AA*′ ] passant par *I* avec le cercle.

Quelle position de *I* sur le segment [*AA*′ ] donne l'aire maximale pour le triangle ?

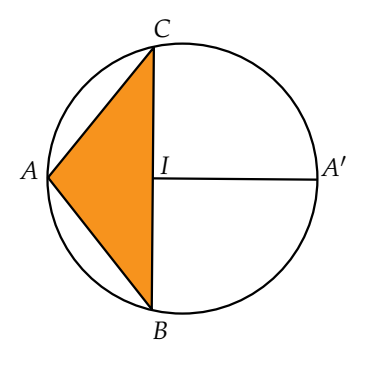

**2** *ABCDEFGH* est un cube d'arête 6 cm.

On construit un point *M* appartenant au segment [*AB*] et le point *P* appartenant au segment [*AE*] tel que *AM* = *EP*. On construit alors le pavé droit *AMNTPQRS* de telle façon que *AMNT* soit un carré.

Pour quelle position du point *M* le volume du pavé *AMNTPQRS* sera-t-il maximal ?

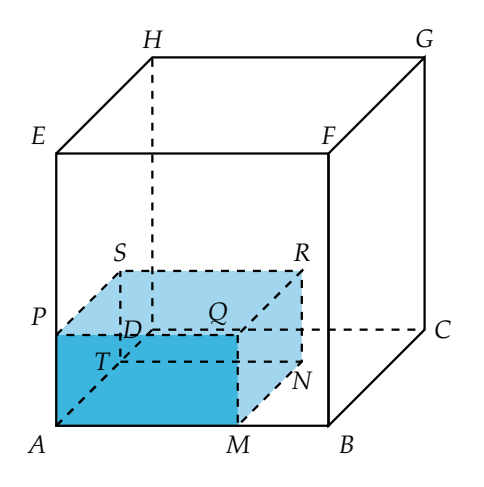

**3** On considère les fonctions définies sur **R** par  $f(x) = ax^2 + bx$ ,

✐

✐

où *a* ∈ {0, 5; 1; 1, 5; 2} et *b* ∈ {−2; −1; −0, 5; 0}.

On choisit au hasard une de ces fonctions.

Quelle est la probabilité que sa courbe représentative passe par le point de coordonnes (3; 3) ?

**4** Marius possède une boule de pétanque de compétition de diamètre 7,5 cm et qui pèse 750 g. Elle est en acier inoxydable de densité 8,01 g/cm<sup>3</sup> .Un ferrailleur décide de découper la boule au niveau de « l'équateur ». Dessiner en vraie grandeur la section obtenue.

#### **5 Inspiré par les BD de Morris et Gosciny**

Pendant que Averel est encore en train de manger avec Ma, Joe, Jack et William se trouve dans un champ et ne bouge pas. (ils forment donc un triangle).

Rantanplan se trouve n'importe où dans le même champ. (dans le triangle ou en dehors, peu importe).

Simultanément, les trois frères Dalton appellent Rantanplan. De manière équiprobable, le célèbre chien choisit un des trois lascars au hasard et se dirige vers lui. Arrivé à la moitié du chemin, il fait un trou et comme il a une mémoire de poisson rouge, il s'arrête car il ne sait plus où aller.

Les trois frères l'appellent simultanément à nouveau, et à nouveau Rantanplan choisit un des trois loustics au hasard et se dirige vers lui. Arrivé à la moitié du chemin il fait un trou et comme bla bla bla poisson rouge bla bla bla, il s'arrète... et ainsi de suite un très grand nombre de fois.

Quelle figure les trous de Rantanplan réalise (vu du ciel) ?

**6** Dans un repère orthonormé (*O*; *I*, *J*), on considère les points suivants :

 $B(4; 1)$ 

$$
\begin{array}{l}\n\bullet \ A(1;3) \\
\bullet \ K\left(1;\frac{4}{7}\right) \\
\bullet \ H\left(3;\frac{5}{3}\right)\n\end{array}
$$

Soit *L*, un point de la droite (*AC*). Á quelle condition les droites (*AK*), (*CH*) et (*BL*) sont-elles concourantes ?

**7** Comparer le nombre de points entre une droite et un cercle.

**8** Une droite est-elle droite ?

**2** PROBLÈMES OUVERTS

✐

✐

**9** Yassine et Éric joue au vecteur aléatoire.

✐

✐

Le jeu se joue sur un plateau muni d'un repère (*O*; *I*, *J*) et d'un quadrillage sur les graduations entières. Chaque joueur dispose de deux pions placés au début du jeu en *O*.

Il se joue avec deux dés, l'un rouge et l'autre bleu. À chaque lancé, un joueur peut déplacer l'un de ses pions selon un vecteur dont le dé rouge donne l'abscisse et le dé bleu donne l'ordonnée. Le joueur peut choisir de les compter positivement ou négativement.

Le but du jeu est d'arriver sur un nœud du quadrillage déjà occupé par l'adversaire.

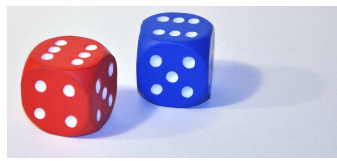

Yassine a un pion en  $(-2, 4)$ . Éric a un pion en  $(5, -4)$ . Il voudrait mangé le pion de Yassine.

Quelle est la probabilité qu'Éric gagne en deux coups sachant que Yassine déplace son pion entre les deux ?

#### **10 Combien de nombre (niveau 1)**

Combien y a-t-il de nombres dans la liste ci-dessous ? **1)** vingt-quatre **5)** 10 millièmes

2) 
$$
\frac{13}{27}
$$
  
3) 0,01  
5)  $\frac{4(5x-2) + 8 + 4x}{x}$ 

**4)** 3(8 + 5*x*) − 15*x*

## **11 Combien de nombre (niveau 2)**

Combien y a-t-il de nombres dans la liste ci-dessous ? 1)  $(x-2)(x+3) - (x+2)(x-3)$ 2)  $2x + 3$ 

3) 
$$
x^2 - (x + \sqrt{11})(x - \sqrt{11}) + x
$$
  
\n4)  $x + 4^2 - 5$   
\n5)  $2x$   
\n6)  $x + 11$ 

**12** Comparer le carré de la somme de deux réels avec la somme de leurs carrées.

**13** Comparer le carré de la moyenne de deux réels avec la moyenne de leurs carrées.

**14** Sans matériel électronique, calculer  $4568123 \times 6147235$ .

✐

✐

#### **15 Paradoxe de Bertrand**

Soit un cercle de rayon 1. Tous les triangles équilatéraux inscrits dans ce cercle ont la même longueur de côté. On cherche à déterminer la probabilité qu'une corde du cercle, choisie au hasard, possède une longueur supérieure au côté du triangle équilatéral inscrit (On appelle *S* cet événement).

✐

*Sur les figures ci-dessous, les cordes bleues ont une longueur supérieure à la longueur du côté du triangle, alors que les cordes rouges ont une longueur inférieure*

#### **1 re méthode : Extrémités aléatoires** :

soit un point de la circonférence du cercle et le triangle équilatéral inscrit dont l'un des sommets est ce point. On choisit aléatoirement un autre point sur le cercle et on considère la corde reliant les deux points. Calculer *p*(*S*).

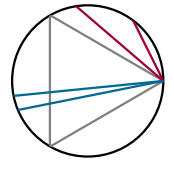

**2 <sup>e</sup> méthode : Rayon aléatoire** : on choisit un rayon du cercle et on considère le triangle équilatéral inscrit dont un côté est perpendiculaire au rayon. On choisit aléatoirement un point sur le rayon et on trace la corde dont il est le milieu. Calculer *p*(*S*).

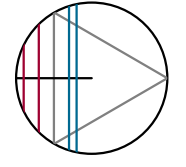

**3 <sup>e</sup> méthode : Milieu aléatoire** : soit un point choisi aléatoirement à l'intérieur du cercle et une corde dont il est le milieu. La corde est plus longue qu'un côté du triangle équilatéral inscrit si le point est situé à l'intérieur d'un cercle inscrit dans le triangle. Calculer *p*(*S*).

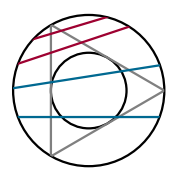

Que peut-on conclure de ces trois calculs sur la notion d'équiprobabilité ?

PROBLÈMES OUVERTS**3**

**16** Un rectangle a :

✐

 $\bigoplus$ 

- une aire égale à 1 m $^3$  ;
- un périmètre inférieur ou égal à 8 m.

Quelles sont les dimensions possibles de ce rectangle ?

**17** Dans un pays, on incite les parents à avoir des enfants jusqu'à ce que les deux sexes soient représentés. Quel est le nombre moyen d'enfants par famille ?

**18** C est un cercle de diamètre [*AB*] et *O* est son centre. *M* est un point du cercle et on note *M*′ le milieu de [*AM*].

Quel est l'ensemble des points *M*′ obtenus lorsque *M* décrit  $C$ ?

**19** Calculer la somme suivante : 1  $\frac{1}{\sqrt{1} + \sqrt{2}} + \frac{1}{\sqrt{2} + \sqrt{2}}$  $\frac{1}{\sqrt{2} + \sqrt{3}} + \frac{1}{\sqrt{3} + \sqrt{3}}$  $\frac{1}{\sqrt{3} + \sqrt{4}} + ... + \frac{1}{\sqrt{99} + \sqrt{99}}$  $\frac{1}{\sqrt{99} + \sqrt{100}}$ .

**20** Parmi les décompositions additives d'un entier naturel, trouver celle(s) dont le produit des termes est(sont) le plus grand.

#### **21 Inspiré du personnage Calimero**

Utilise le logiciel de ton choix pour reproduire le visage de Calimero.

✐

✐

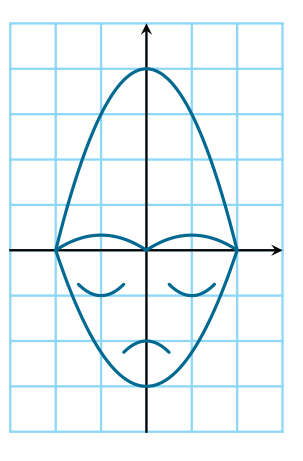

**22** Soit *f* et *g* deux fonctions définies sur **R** par  $f(x) = x^2$  et  $g(x) = 2x - 1$ . On note  $\Delta(x) = f(x)$ *g*(*x*). Déterminez un intervalle *I* tel que pour tout *x* de *I*, cet écart soit inférieur à 1 % de la valeur de *f*(*x*).

## PROBLÈMES DE SYNTHÈSE

#### **23 Optimiser sa moyenne !**

Un examen comporte deux épreuves :

- une épreuve écrite *x* de coefficient 6 ;
- une épreuve orale *y* de coefficient 4.

On pose *m* la moyenne pondérée.

- 1) a) Exprimer *m* en fonction de *x* et *y*.
	- b) Johann a 15 à l'écrit et 12 à l'oral. Calculer sa moyenne.
	- c) La moyenne de Thibaut est 12 avec et 14 à l'écrit. Quelle est sa note d'oral ?
- 2) a) Quelle relation doivent vérifier *x* et *y* pour que la moyenne soit 10 ?
	- b) Tracer la droite (*D*) d'équation *y* = −1, 5*x* + 25.
	- c) En déduire graphiquement toutes les possibilités de notes afin d'obtenir une moyenne de 10.
- 3) a) Déterminer la relation entre *x* et *y* pour obtenir une moyenne de 12.
	- b) À l'aide d'une droite (∆), donner toutes les possibilités d'obtenir 12 de moyenne à cet examen.
	- c) Quelle remarque peut-on faire pour les droites  $(D)$  et  $(\Delta)$ ?

**24** Le plan est muni d'un repère orthonormal (*O*; *I*, *J*) et on considère les points *A*(1; 2), *B*(3; 3), *C*(9; −3) et

.

$$
D(3, -6)
$$
ainsi que le vecteur  $\vec{u}\begin{pmatrix} 1 \\ -4 \end{pmatrix}$ 

- 1) Faire une figure et construire le point *S* tel que :  $\overrightarrow{CS}=-\frac{3}{2}$  $rac{3}{2}\overrightarrow{BC} + \overrightarrow{u}$ .
- 2) Déterminer par le calcul les coordonnées de  $\overrightarrow{CS}$ . En déduire celles de *S*.
- 3) Déterminer graphiquement une équation de la droite (*BC*).
- 4) Construire la droite (∆) d'équation *<sup>y</sup>* <sup>=</sup> <sup>−</sup>4*<sup>x</sup>* <sup>+</sup> 6.
- 5) Déterminer le réel *k* tel que  $\overrightarrow{AB} = k\overrightarrow{CD}$ . Quelle est la nature du quadrilatère *ABCD* ?
- 6) Déterminer une équation de la droite (*AC*) puis de la droite (*BD*).
- 7) Calculer les coordonnées du point d'intersection *K* de ces deux droites.
- 8) Soient I et J les milieux respectifs des segments [*AB*] et [*CD*].

Calculer les coordonnées de *I* et *J*. Montrer que *I*,*J* et *K* sont alignés.

**4** PROBLÈMES OUVERTS

**25** *ABC* est un triangle tel que *BC* = 8 cm. Sa hauteur  $[AH]$  est telle que  $AH = 4$  cm. On inscrit dans ce triangle un rectangle *MNPQ* tel que

- *P* et *Q* appartiennent à [*BC*] ;
- $\blacksquare$  *M* est un point de [*AB*];

✐

✐

■ *N* est un point de [*AC*].

On veut déterminer les longueurs *MN* et *NP* pour que le périmètre de *MNPQ* soit égal à 12 cm.

On pose  $MN = y$  et  $NP = x$ .

1) Exprimer *x* et *y* en fonction de  $\frac{AN}{AC}$ .

2) En déduire le système 
$$
\begin{cases}\n x + y = 6 \\
 \frac{x}{4} + \frac{y}{6} = 1\n\end{cases}
$$

3) Résoudre le système et conclure.

**26** On considère l'hyperbole  $\mathcal H$  d'équation  $y=\frac{1}{r}$  $\frac{1}{x}$ .

#### **PARTIE A**

Soit la droite  $(D)$  d'équation  $y = x$ .

Il s'agit de déterminer, parmi toutes les droites parallèles à (D), celles qui ont au moins un point d'intersection avec H.

- 1) A l'aide d'un logiciel de géométrie dynamique, conjecturer la réponse à cette question.
- 2) Quelle est la forme des équations des droites parallèles à  $(D)$ ?

On note *p* l'ordonnée à l'origine de ces droites.

3) Résoudre le problème posé.

indice : on pourra remarquer que pour tout  $x \neq 0$  :

$$
\frac{1}{x} = x + p \text{ équivaut à } \left(x + \frac{p}{2}\right)^2 - \frac{p^2}{4} - 1 = 0.
$$

### **PARTIE B**

✐

✐

Soit la droite (D′ ) d'équation *y* = −*x*.

Il s'agit de déterminer, parmi toutes les droites parallèles à  $(\mathcal{D}'),$  celles qui ont au moins un point d'intersection avec H.

- 1) A l'aide d'un logiciel de géométrie dynamique, conjecturer la réponse cette question.
- 2) Quelle est la forme des équations des droites parallèles à  $(\mathcal{D}')$  ?

On note *p* l'ordonnée à l'origine de ces droites.

3) Résoudre le problème posé.

indice : on pourra remarquer que pour tout  $x \neq 0$  : 1 2

 $\overline{0}$ .

$$
\frac{1}{x} = -x + p \text{ équivaut à } \left(x - \frac{p}{2}\right)^2 - \frac{p^2}{4} + 1 =
$$

**27** Pour ses 50 ans d'existence, un fabriquant de boules de pétanques souhaite commercialiser une série de boules couleur "or". Il hésite entre deux étuis contenant trois boules de diamètre 7,5 cm : un cylindrique ou un parallélépipédique.

✐

1) Étude de l'étui cylindrique.

- a) Quel est le rapport entre le volume occupé par les boules et le volume intérieur du cylindre ? (On considère que le diamètre intérieur du cylindre est identique à celui d'une boule).
- b) Comment évolue ce rapport si le nombre de boules augmente ? Diminue ?
- c) Quelle surface de matière est nécessaire pour confectionner un étui ?
- 2) Reprendre les questions précédentes avec un étui parallélépipédique.
- 3) Quelle est la solution la plus avantageuse, c'est à dire celle qui utilise le moins de matière ?
- 4) La solution de ce problème n'est pas aussi simple. En effet, la découpe de rectangles dans une plaque métallique correctement choisie n'entraîne pas de perte de matière, alors que dans le cas de la boîte cylindrique, le couvercle et la base sont des disques.

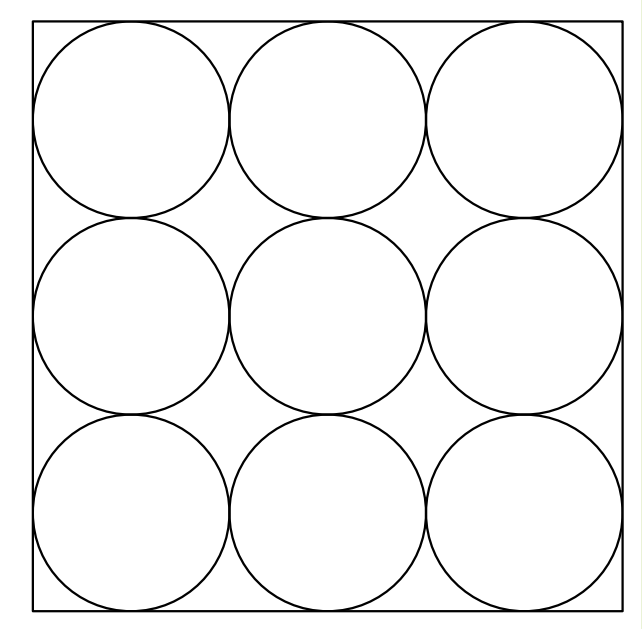

- a) Si la découpe s'effectue selon la figure ci-dessus, quelle proportion de matière est perdue par couvercle ?
- b) Quel est alors le rapport entre les quantités de matière nécessaire dans les deux cas ?

PROBLÈMES OUVERTS**5**

### **28 Le Fou de Bassan**

✐

✐

C'est un oiseau qui se nourrit de poissons en plongeant dans l'eau depuis les falaises de l'île de Bass.

Soit *h*(*x*) la hauteur de l'oiseau au dessus du niveau de l'eau en fonction de la distance *x*, à l'horizontale, le séparant de la rive. L'oiseau décrit une parabole représentative de la fonction définie par  $h(x) = x^2 - 6x + 5$  pour *x* appartenant à  $[0; 6]$ .

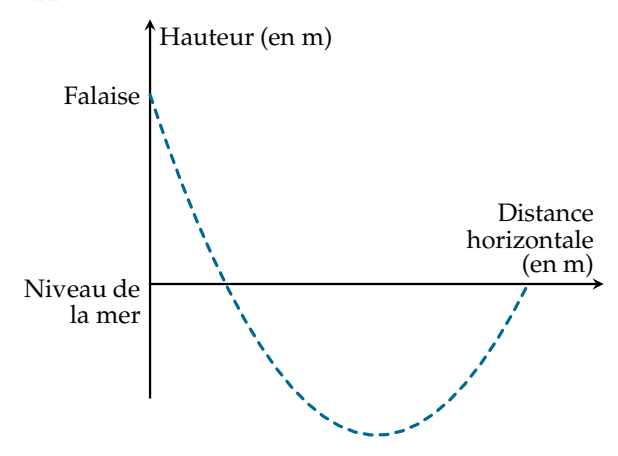

### **PARTIE A : Lecture graphique**

- 1) À quelle hauteur l'oiseau commence-t-il son plongeon ? Justifier.
- 2) Dresser un tableau de valeur sur le domaine de définition de *h* avec un pas de 0, 5.
- 3) Tracer la courbe représentative de *h*.
- 4) Indiquer graphiquement :
	- a) le sens de variation de *h* ;
	- b) la distance de la rive
		- i) où la hauteur de l'oiseau est minimale ;
		- ii) où l'oiseau rentre et sort de l'eau.

## **PARTIE B : Étude d'une fonction**

- 1) Montrer que  $h(x) = (x 3)^2 4$ .
- 2) Étudier les variations de *<sup>h</sup>* sur ] <sup>−</sup> <sup>∞</sup>; 3] et sur ]3; <sup>+</sup>∞].
- 3) Donner un encadrement de  $h(x)$  si : **a**)  $1, 5 \leq x \leq 2$ ; **b**)  $3 \leq x \leq 4$ .
- 4) Quel est l'extremum de *h* sur **R** ?
- 5) En déduire le tableau de variations complet de la fonction  $h$  sur [0;6].
- 6) Écrire l'équation qui détermine à quelles distances du rivage l'oiseau est entré puis sorti de l'eau.
- 7) Résoudre cette équation.
- 8) Comment retrouver ce résultat graphiquement ?
- 9) Trouver par le calcul les solutions de  $h(x) < 0$ .

**29** *ABCDEFGH* est un cube de côté 10 cm.

 $M \in [AB]$  **R**  $\in [HG]$  **R**  $\in [HG]$ tel que  $AM = AN = HR = x \text{ cm } (0 \le x \le 10)$ .  $P \in [EF]$  **s**  $S \in [DH]$ tels que (*PR*)//(*NS*)//(*HE*).

✐

✐

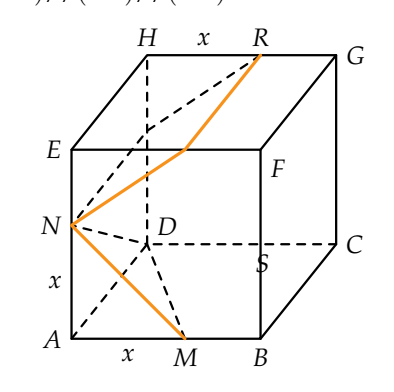

- 1) Quelle est la position relative
	- a) des plans (*PRS*) et (*MND*) ? (*FRG*) et (*BMD*) ? b) des droites (*FS*) et (*BD*) ? (*MD*) et (*GF*) ?
- 2) On pose  $x = 3$  cm.
	- a) Dessiner en vraie grandeur le triangle *DMN*. Préciser sa nature.
	- b) Calculer le volume *V*<sup>1</sup> du solide *AMND*.
	- c) Donner la nature du solide *ENPHSR*. Calculer son volume  $V_2$ .
- 3) *x* est un réel de l'intervalle [0; 10].
	- a) Exprimer le volume *V*1(*x*) du tétraèdre *AMND* en fonction de *x*.
	- b) Montrer que le volume du solide *ENPHSR* en fonction de *x* peut s'écrire :  $V_2(x) = 5x(10 - x)$ .
- 4) Sur le graphique,  $C_1$  et  $C_2$  sont les représentations graphiques de  $V_1$  et  $V_2$ .

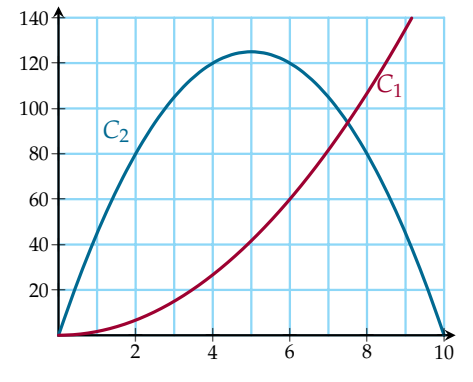

- a) Déterminer le volume maximum de *ENPHSR*.
- b) Résoudre graphiquement <sup>5</sup>*<sup>x</sup>* 2  $\frac{x}{3}$  = 5*x*(10 – *x*). Interpréter le résultat.

**6** PROBLÈMES OUVERTS

## QCM - BILAN

✐

✐

✐

✐

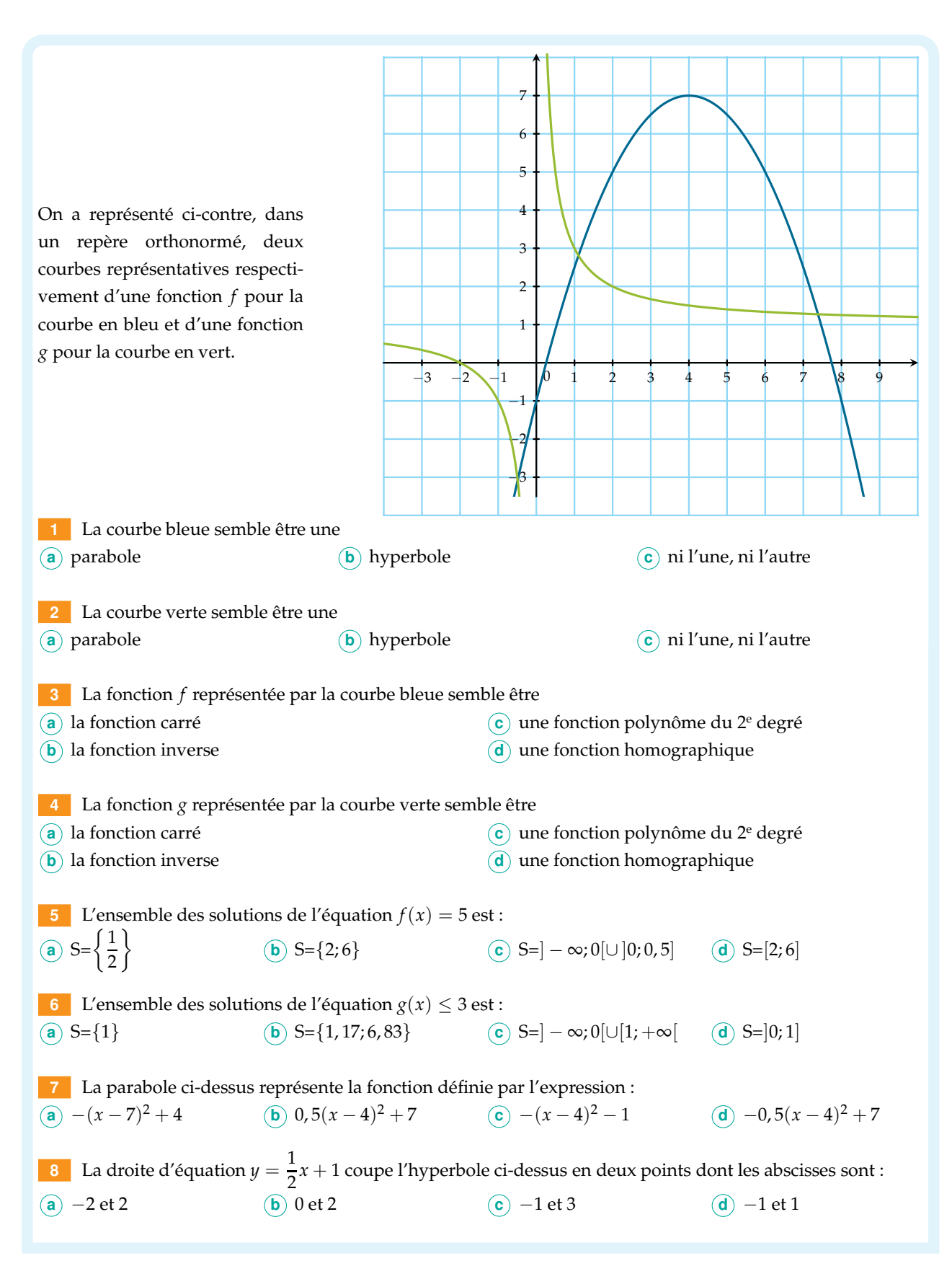

QCM - BILAN **7**

 $\Theta$ 

✐

Dans les exercices suivants la fonction *h* est définie sur **R** par  $h(x) = 3x^2 - 9x + 7$ . **9** La fonction polynôme *h* admet pour forme canonique : **a**  $3(x-1,5)^2+7$ **(b)**  $(x - 1, 5)^2 + 7$ 2 + 7 **c**  $(x-1,5)^2 + 0,25$  **d**  $3(x-1,5)^2 + 0,25$ **10** La fonction *h* est : **a** strictement croissante sur  $[1, 5; +\infty]$  **c** strictement croissante sur  $]-\infty; 1, 5]$ **<sup>b</sup>** strictement décroissante sur [1, 5; <sup>+</sup>∞[ **<sup>d</sup>** strictement décroissante sur ] <sup>−</sup> <sup>∞</sup>; 1, 5] **11** La parabole qui représente la fonction polynôme *h* a pour sommet : **a**)  $S\left(\frac{3}{2}\right)$  $\frac{3}{2}$ ;  $\frac{1}{4}$ 4  $\setminus$ **b**)  $S\left(\frac{1}{4}\right)$  $\frac{1}{4}$ ;  $\frac{3}{2}$ 2  $\setminus$ **c** *S* − 3  $\frac{3}{2}$ ;  $\frac{1}{4}$ 4  $\setminus$ **a**)  $s\left(\frac{1}{4}\right)$  $\frac{1}{4}$ ;  $-\frac{3}{2}$ 2  $\setminus$ **12** La parabole qui représente la fonction polynôme *h* admet pour axe de symétrie : **a** l'axe des ordonnées **c** la droite d'équation  $x = 1, 5$ **b** l'axe des abscisses **d** la droite d'équation  $y = 1,5$ **13** La droite d'équation *y* = 0, 25 coupe la parabole représentant *h* en : **a** un point **b** deux points **c** aucun point **14** L'équation  $h(x) = 0, 5$ : **a** a une solution **b** a deux solutions **c** a plus de 2 solutions **d** n'a aucune solution **15** L'inéquation  $h(x) < 0$ : **a** a une solution **b** a deux solutions **c** a plus de 2 solutions **d** n'a aucune solution **16** L'ensemble  $S = \begin{cases} \frac{3}{2} \end{cases}$ 2 est l'ensemble des solutions de : **a**  $h(x) = 0.25$  **b**  $h(x) > 0.25$  **c**  $h(x) \le 0.25$  **d** autre (in)équation **17** L'ensemble *S* = [0, 5; 2, 5] est l'ensemble des solutions de : **a**  $h(x) = 3,25$  **b**  $h(x) \ge 3,25$  **c**  $h(x) \le 3,25$  **d** autre (in)équation **18**  $\sin(-\frac{29\pi}{3})$  $\frac{3}{3}$ ) vaut : **a**  $\sqrt{3}$ 2 **<sup>b</sup>** −  $\sqrt{3}$ 2 **c**  $\sqrt{2}$ 2 **<sup>d</sup>** −  $\sqrt{2}$ 2 **<sup>19</sup>** L'ensemble *S* des réels *α* de l'intervalle [0; 2*π*] tels que sin(*α*) < 0, 5 est : a)  $\left[\frac{\pi}{2}\right]$  $\frac{\pi}{6}$ ;  $\frac{5\pi}{6}$ 6 1 **b**)  $\left[0;\frac{\pi}{6}\right]$ i  $\odot$   $\left[0;\frac{\pi}{6}\right]$ i ∪ 5*π*  $\left[\frac{\partial \pi}{\partial \theta}$ ; 2 $\pi\right]$  **d** autre réponse **<sup>20</sup>** L'ensemble *S* des réels *β* de l'intervalle [0; 4*π*] tels que cos(*β*) = −  $\sqrt{2}$  $\frac{1}{2}$  est : **a**)  $\left\{\frac{\pi}{4}\right\}$  $\frac{\pi}{4}$ ;  $\frac{7\pi}{4}$ 4  $\overline{a}$   $\overline{b}$   $\overline{z}$   $\overline{z}$   $\overline{z}$  $\frac{5\pi}{4}$ ;  $\frac{5\pi}{4}$ 4  $\binom{\pi}{2}$  $\frac{\pi}{4}$ ;  $\frac{7\pi}{4}$  $\frac{7\pi}{4}$ ;  $\frac{9\pi}{4}$  $\frac{9\pi}{4}$ ;  $\frac{15\pi}{4}$ 4  $\frac{3\pi}{4}$  $\frac{3\pi}{4}$ ;  $\frac{5\pi}{4}$  $\frac{5\pi}{4}$ ;  $\frac{11\pi}{4}$  $\frac{1\pi}{4}$ ;  $\frac{13\pi}{4}$ 4 <u>}</u>

**8** QCM - BILAN

✐

 $\bigoplus$ 

✐

✐

✐

✐

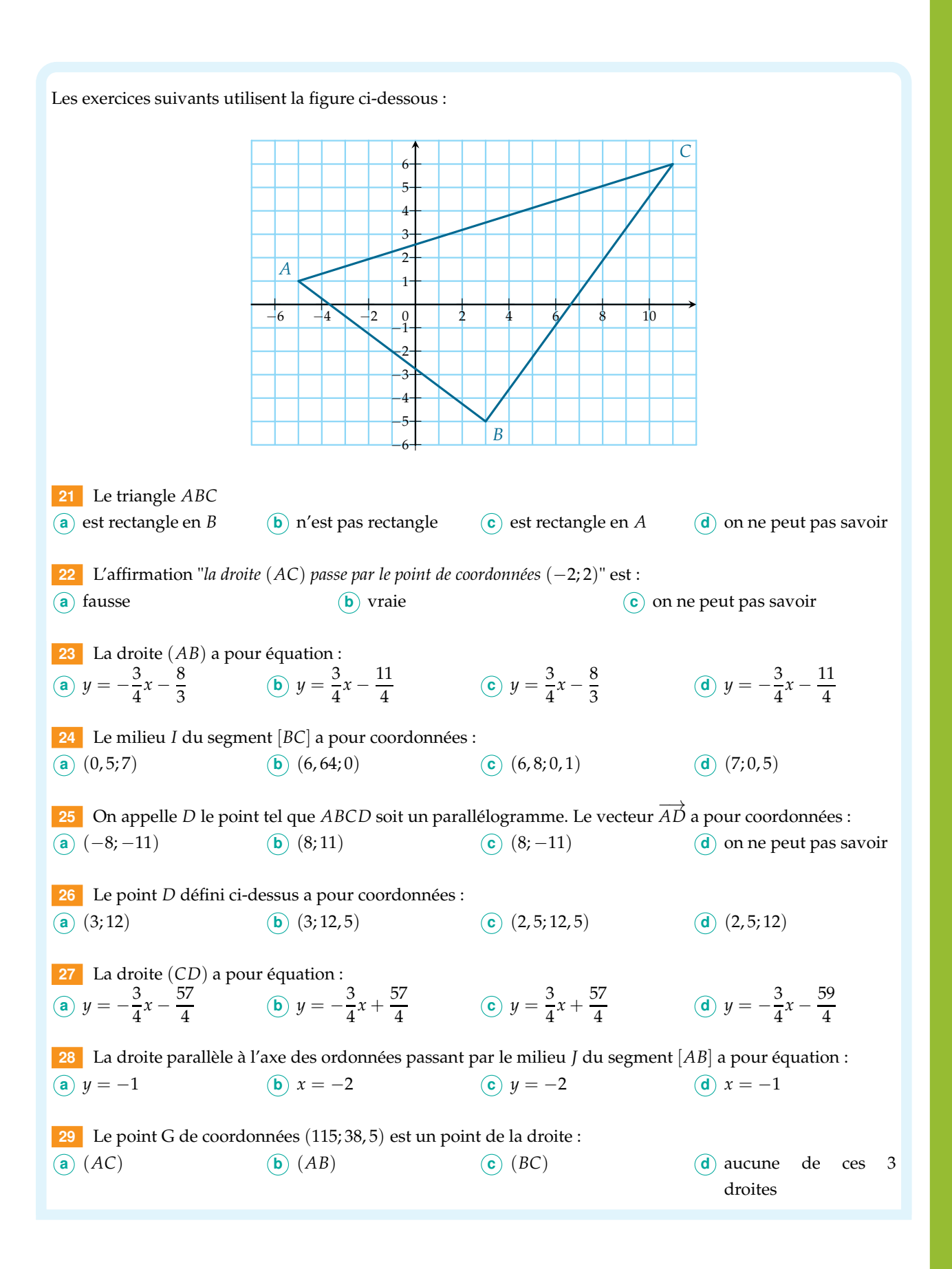

✐

 $\bigoplus$ 

✐

Au lycée Paul Quetelet de StatVille, tous les élèves de toutes les classes de seconde ont participé à un devoir commun de mathématiques. Aucun absent pour cette composition tant attendue ! Les enseignants ont décidé d'arrondir la note à l'entier supérieur.

Les résultats sont présentés dans le tableau ci dessous :

✐

 $\bigoplus$ 

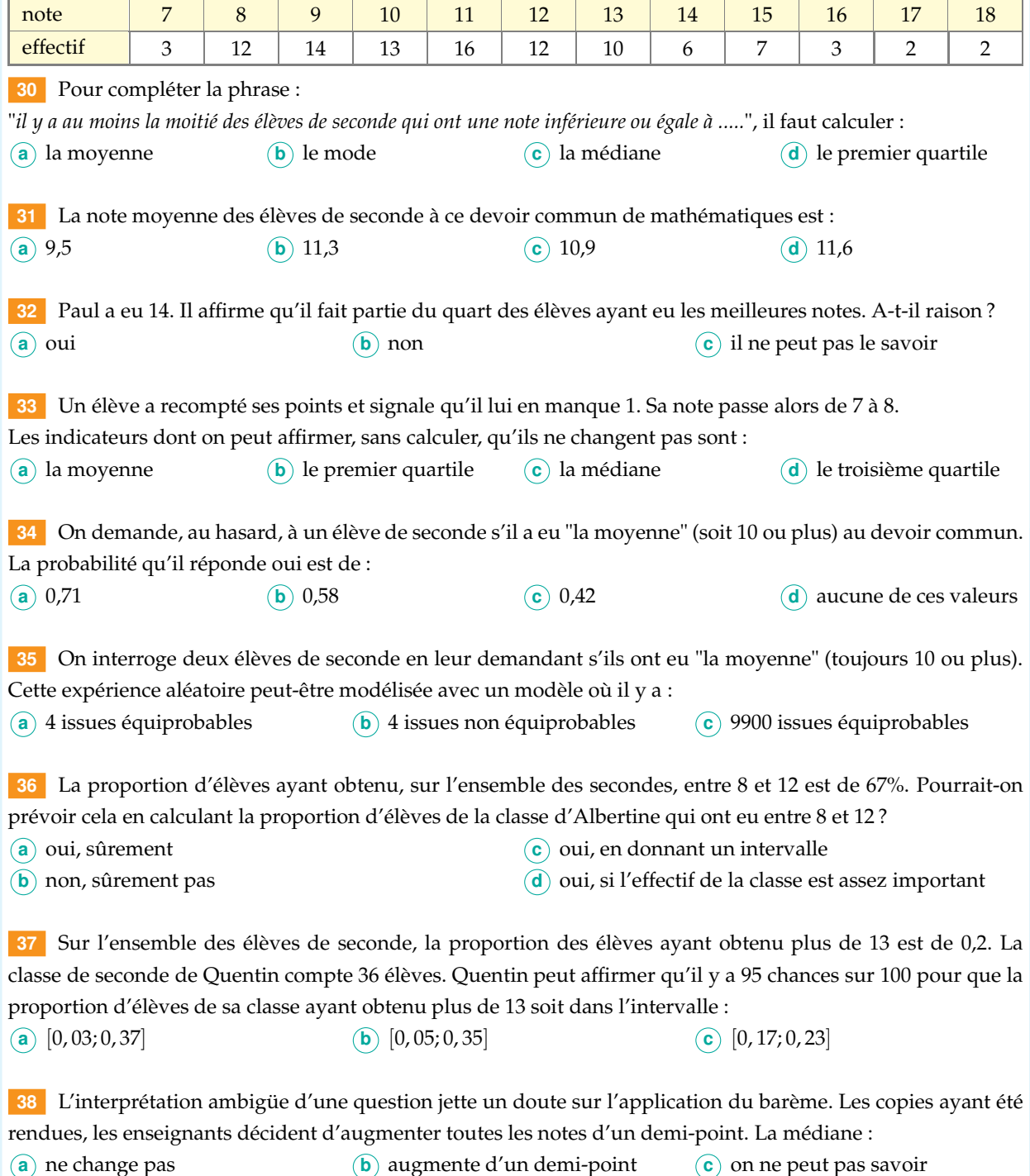

**10** QCM - BILAN

✐

## SUDOMATH

✐

✐

✐

✐

Ce sudoku est à remplir avec les nombres entiers de 1 à 9. a I b H c G d F e E f D g C h B i A 3 | | | | 2 2 3 1 1 5 3 9 | | | | | 5 7 | | 9 | 4 | | | | | 6 3  $6 \mid 5 \mid 4$ 

1) On a demandé à 52 jeunes gens de 15 à 19 ans d'estimer le temps qu'ils passaient, en minutes et en moyenne, devant la télévision chaque jour. Les réponses sont données dans le graphique ci-

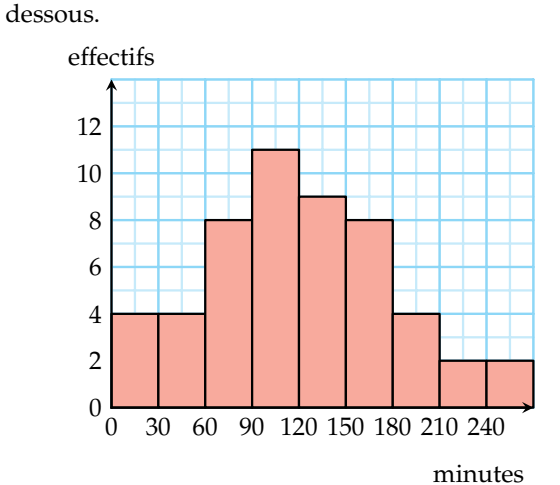

a) Calculer la médiane de cette série statistique.

Placer son chiffre des dizaines en **Ah**.

- b) Placer le chiffre des dizaines du premier quartile en **Dh** et celui du troisième quartile en **Db**.
- c) Combien de minutes passent ces jeunes gens en moyenne devant la télévision ? Placer le chiffre des unités en **Af**.

d) Quelle est la fréquence des jeunes gens qui ne regardent pas du tout la télévision ? Placer l'unité du pourcentage en **Di**.

 $\bigoplus$ 

- e) Combien de ces jeunes gens passent plus de six heures par semaine devant la télévision ? Placer le chiffre des unités en **Fd**.
- f) Placer le chiffre des dizaines du maximum de cette série en **Dc**.
- 2) Un dé est truqué de manière à ce que si, pour *i* allant de 1 à 6, on note *p<sup>i</sup>* la probabilité d'obtenir la face numérotée *i*, on ait :
	- $p_2 = 0.21$ ;  $p_4 = 0.15$ ;  $p_6 = 0.31$ .
	- $p_3 = 0, 12; \quad p_5 = 0, 13;$
	- On note *A* l'événement "obtenir un nombre pair"
	- et *B* l'événement "obtenir un multiple de 3".
	- a) Déterminer la probabilité d'obtenir un 1. Placer le chiffre des centièmes de cette probabilité en **Bc**.
	- b) Placer le chiffre des centièmes de *p*(*A*) en **Be**.
	- c) Placer le chiffre des centièmes de *p*(*B*) en **Eb**.
	- d) Placer le chiffre des centièmes de *p*(*A*) en **Ic**.
	- e) Placer le chiffre des centièmes de *p*(*A* ∩ *B*) en **Ac**.
	- f) Placer le chiffre des centièmes de *p*(*A* ∪ *B*) en **Ce**.
- 3) Une assemblée de 214 personnes est composé de 182 hommes dont 121 ont un ou plusieurs enfants.
	- Il y a 7 femmes qui n'ont pas d'enfant.
	- a) On choisit au hasard une personne de l'assemblée.
		- i) Quelle est la probabilité que ce soit un homme ? Placer son chiffre des dixièmes en **Id**.
		- ii) Quelle est la probabilité que ce soit une femme qui a des enfants ? Placer son chiffre des dixièmes en **Ib**.
		- iii)Quelle est la probabilité que ce soit une personne qui n'a pas d'enfant ? Placer son chiffre des dixièmes en **Fg**.
	- b) On choisit au hasard une femme de l'assemblée. Quelle est la probabilité qu'elle ait des enfants ? Placer son chiffre des dixièmes en **Hd**.
	- c) On choisit au hasard une personne qui a des enfants. Quelle est la probabilité que ce soit un homme ?

Placer son chiffre des dixièmes en **Gh**.

SUDOMATH **11**

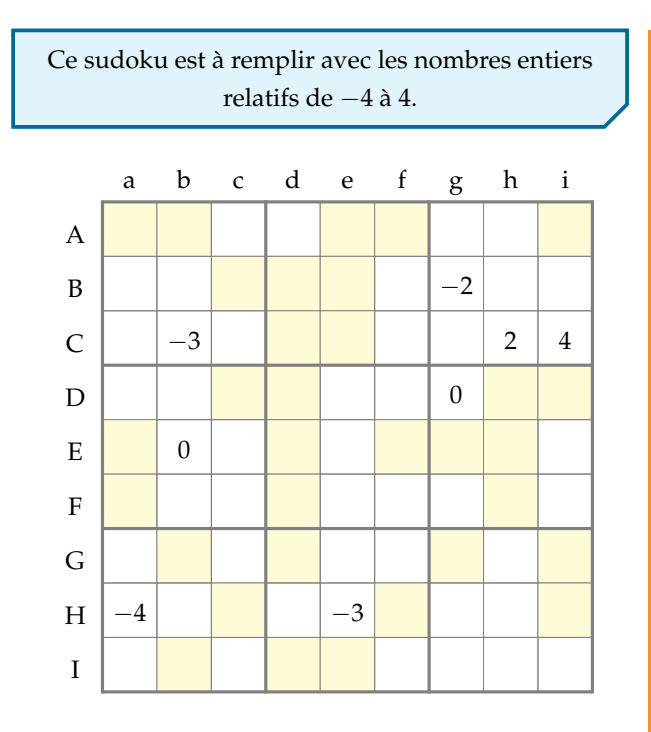

 $\bigoplus$ 

1) On considère la représentation graphique de la fonction *f* donnée ci-dessous.

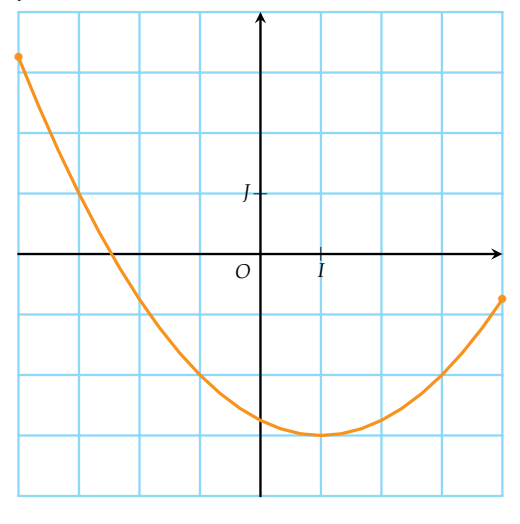

- a) La fonction *f* est définie sur l'intervalle [*a*; *b*]. Placer *a* en **Id** et *b* en **Ea**.
- b) Placer le minimum de la fonction *f* en **Gg** et la valeur en laquelle il est atteint en **Ai**.
- c) Soit l'équation  $f(x) = -2$ . Placer le nombre de solutions de en **Fd**, la plus petite de ces solutions en **Dd** et la plus grande en **Gi**.
- d) La fonction *f* est croissante sur un intervalle [*c*; *d*]. Placer *c* en **Hc** et *d* en **Hf**.

2) On considère la fonction *g* définie sur **R** par  $g(x) = x^2 - 3x - 1$ 

✐

✐

- a) Écrire l'image par *g* de  $\sqrt{2}$  sous la forme  $a + b\sqrt{2}$ . Placer *a* en **Eh** et *b* en **Dh**.
- b) Calculer l'image par *g* de − 1  $\frac{1}{2}$  et l'écrire sous la forme d'une fraction irréductible. Placer son numérateur (éventuellement négatif) en **Dc** et son dénominateur en **Ab**.
- c) Placer le nombre d'antécédents par *g* de −1 en **Aa**. Placer le plus petit antécédent en **Ae** et le plus grand en **Ed**.
- 3) Montrer que l'expression  $(2x 4)(x + 1)$  peut se mettre sous la forme  $ax^2 + bx + c$ . Placer *a* en **Be**, *b* en **Cd** et *c* en **Bc**.
- 4) Montrer que l'expression  $9x^2 12x + 4$  peut se mettre sous la forme  $(ax + b)^2$ Placer *a* en **Fh** et *b* en **Ib**.
- 5) Mettre l'expression *<sup>x</sup>*  $\frac{x-2}{x-2}$ 1  $2x - 4$

sous la forme  $\frac{ax+b}{cx+d}$  avec  $a > 0$ .

Placer *a* en **Di**, *b* en **Eg**, *c* en **Gb** et *d* en **Ce**.

6) On considère la fonction *f* définie par *f*(*x*) =  $3x - 4$  $\frac{6x+1}{4x+3}$ . Pour quelle valeur de *x* la fonction *f* n'est

elle pas définie ?

L'écrire sous la forme d'une fraction simplifiée. Placer son numérateur (éventuellement négatif) en **Ef** et son dénominateur en **Bd**.

- 7) On considère l'équation  $\frac{3}{x+2} = \frac{5}{2x+2}$  $\frac{c}{2x+3}$ . Placer sa solution en **Gd**.
- 8) On considère l'équation  $2(x 1)^2 8 = 0$ . Placer sa plus petite solution en **Fa** et sa plus grande en **Af**.
- 9) On considère l'inéquation (*<sup>x</sup>* <sup>−</sup> <sup>3</sup>)(−2*<sup>x</sup>* <sup>−</sup> <sup>2</sup>) <sup>&</sup>gt; 0 sur l'intervalle [−4; 4]. L'ensemble des solutions peut se mettre sous la forme d'intervalle de type ]*a*; *b*[. Placer *a* en **Hi** et *b* en **Ie**.

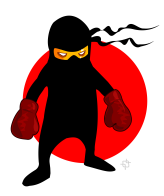

**12** SUDOMATH

✐

 $\oplus$ 

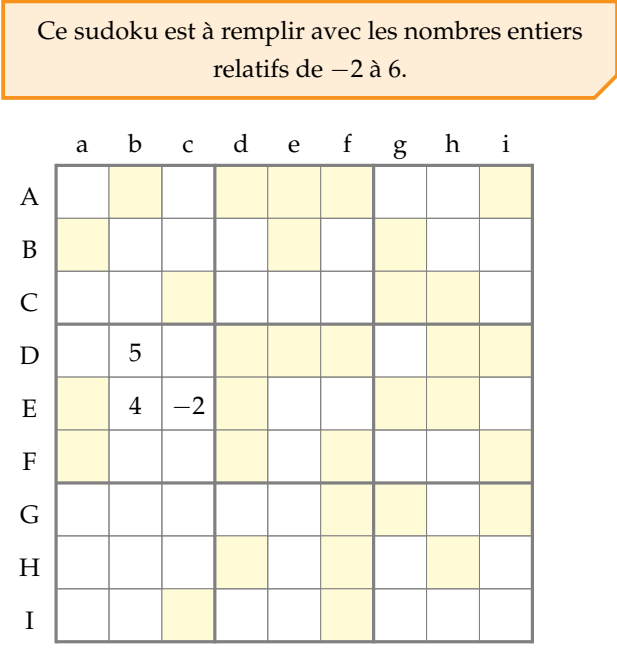

✐

✐

✐

1) Dans le plan muni d'un repère orthonormé (*O*; *I*; *J*), on considère les points *A*(3; 1), *B*(−1; 3), *C*(2; 4), *D*(3; −2) et *E*(6; 5).

- a) Soit *F* le milieu du segment [*AB*]. Placer l'abscisse du point *F* en **Ae** et son ordonnée en **Ed**.
- b) Soit *G* le symétrique de *A* par rapport à *I*. Placer son abscisse en **Ab** et son ordonnée en **Eh**.
- c) Soit *H* le point tel que *ABCH* soit un parallélogramme. Placer son abscisse en **Dd** et son ordonnée en **Ai**.
- d) En **Cc**, si le parallélogramme *ABCH*
	- $\blacksquare$  est un parallélogramme quelconque, placer 1;
	- est un rectangle mais pas un carré, placer 2;
	- $\blacksquare$  est un losange mais pas un carré, placer 3;
	- est un carré, placer 4.
- e) En **Bg**, placer l'abscisse du vecteur  $\overrightarrow{AC}$ et en **Gi** son ordonnée.
- f) Soit le point K tel que  $\overrightarrow{DK} = 2\overrightarrow{AC} \frac{1}{2}$  $rac{1}{2}\overrightarrow{AB}$ .

Placer l'abscisse du point K en **Fd** et son ordonnée en **Eg**.

- g) Placer la distance *AE* en **Af**.
- 2) On considère, dans un repère (*O*; *I*; *J*), les points *A*(1;4), *B*(5;4) et *C*(5; −4).
	- a) Placer le coefficient directeur de la droite (*AB*) en **Ad** et son ordonnée à l'origine en **Gg**.
	- b) Placer le coefficient directeur de la droite (*AC*) en **Ba** et son ordonnée à l'origine en **Cg**.

#### 3) On considère la figure suivante.

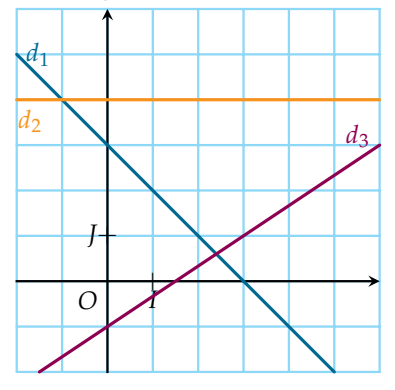

✐

- a) Place le coefficient directeur de la droite  $d_1$  en **De** et son ordonnée à l'origine en **Ch**.
- b) Place le coefficient directeur de la droite  $d_2$  en **Hf** et son ordonnée à l'origine en **Ff**.
- c) Le coefficient directeur de *d*<sup>3</sup> peut s'écrire sous la forme d'une fraction irréductible. Placer son numérateur (éventuellement négatif) en **Dh** et son dénominateur en **If**.
- d) Placer l'ordonnée à l'origine de  $d_3$  en **Hd**.
- e) On considère le point *A* de  $d_1$  d'abscisse  $\frac{7}{3}$ . L'ordonnée de *A* peut se mettre sous la forme d'une fraction irréductible. Placer son numérateur (éventuellement négatif) en **Fa** et son dénominateur en **Be**.
- f) On considère le point *B* de  $d_3$  d'ordonnée  $-\frac{19}{15}$ . L'abscisse de *B* peut se mettre sous la forme d'une fraction irréductible. Placer son numérateur (éventuellement négatif) en **Df** et son dénominateur en **Hh**.
- 4) On considère un pavé droit *ABCDEFGH*

dont les dimensions en dm sont les suivantes :

$$
AB = 3 \qquad AD = 2 \qquad AE = 1.
$$

- a) Quelle est, en dm, la longueur *AC* ? Placer son chiffre des dixièmes en **Ea**.
- b) Quelle est, en dm, la longueur *AG* ? Placer son chiffre des centièmes en **Di**.
- c) Placer en **Ic** le volume en dm<sup>3</sup> du tétraèdre *ABCF*.

.

13*π*

5) a) Placer en **Fi** la valeur de :

$$
4\left(\cos\frac{\pi}{4}\right)^2 - 8\left(\sin\frac{\pi}{4}\right)^2
$$

b) Placer en **Gf** la valeur de :

$$
\sqrt{2}\cos\left(\frac{11\pi}{4}\right) + 2\sqrt{3}\sin\left(\frac{13\pi}{3}\right).
$$

SUDOMATH**13**